By 10m. Addition 
$$
\rightarrow
$$
 see rational video

\n• rule:  $i = \{i : j = 0, \ldots, i\}$  (i,  $t$ )

\n• ready 1:  $\{m_1, m_2\} \rightarrow \{3, M\}$ 

\n•  $\{0, m_1, m_2\} \rightarrow \{3, M\}$ 

\n•  $\{0, m_1, m_2\} \rightarrow \{3, M\}$ 

\n•  $\{0, m_1, m_2\} \rightarrow \{3, M\}$ 

\n•  $\{0, m_1, m_2\} \rightarrow \{3, M\}$ 

\n•  $\{0, m_1, m_2\} \rightarrow \{3, M\}$ 

\n•  $\{0, m_1, m_2\} \rightarrow \{1, M\}$ 

\n•  $\{0, m_1, m_2\} \rightarrow \{1, M\}$ 

\n•  $\{0, m_1, m_2\} \rightarrow \{0, m_1, m_2\}$ 

\n•  $\{0, m_1, m_2\} \rightarrow \{0, m_1, m_2\}$ 

\n•  $\{0, m_1, m_2\} \rightarrow \{0, m_1, m_2\}$ 

\n•  $\{0, m_1, m_2\} \rightarrow \{0, m_1, m_2\}$ 

\n•  $\{0, m_1, m_2\} \rightarrow \{0, m_1, m_2\}$ 

\n•  $\{0, m_1, m_2\} \rightarrow \{0, m_1, m_2\}$ 

\n•  $\{0, m_1, m_2\} \rightarrow \{0, m_1, m_2\}$ 

\n•  $\{0, m_1, m_2\} \rightarrow \{0, m_1, m_2\}$ 

\n•  $\{0, m_1, m_2\} \rightarrow \{0, m_1, m_2\}$ 

\n•  $\{0, m_1, m_2\} \rightarrow \{0, m_1, m_2\}$ 

\n•  $\{0, m_1, m_2\} \rightarrow \{0, m_1, m_2\}$ 

\n•  $\{0, m_1, m_2\} \rightarrow \{0, m_$ 

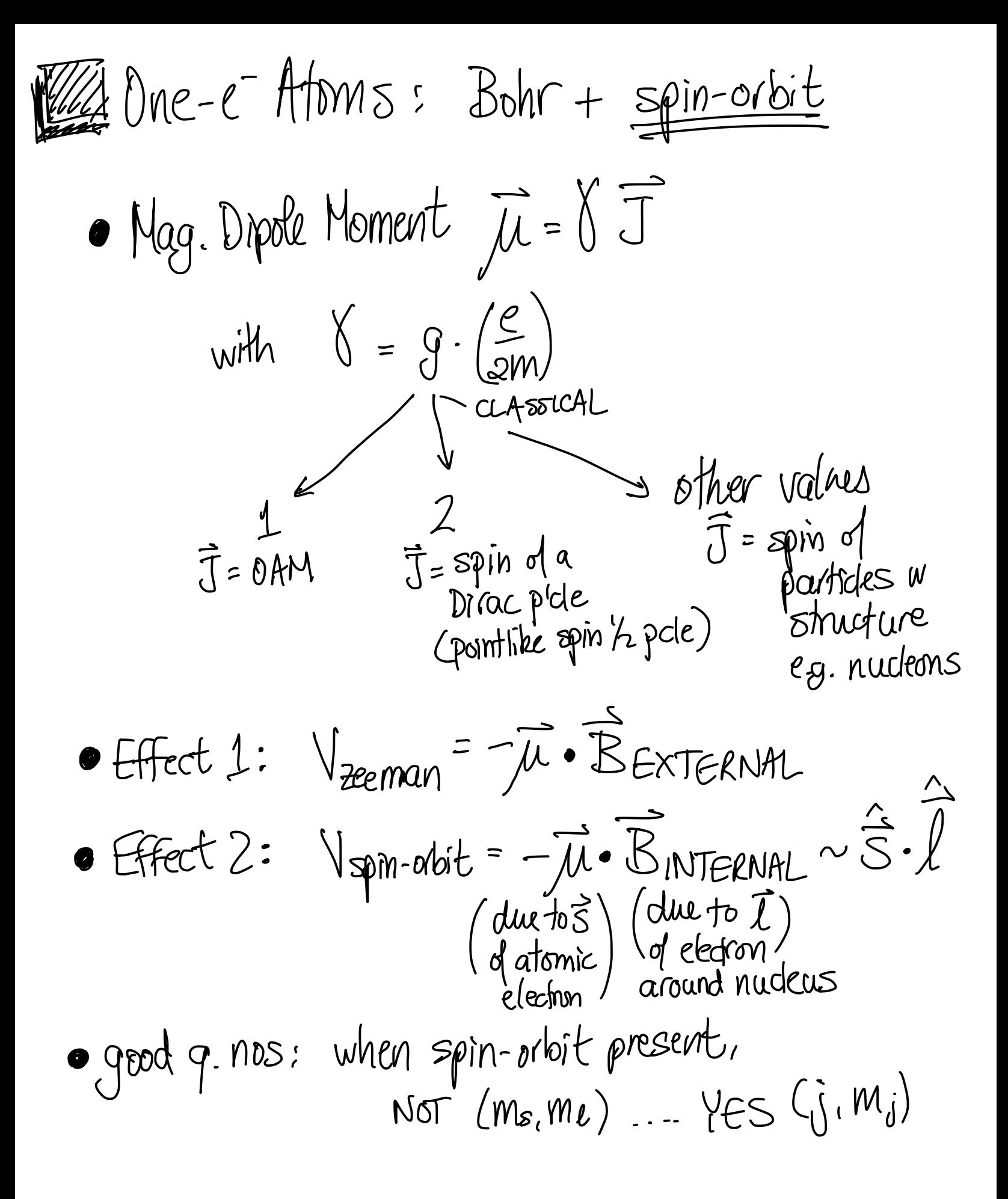

• atomic notation → l : scp.d.fi . . . → electronic config :[He] 252ps → term symbols : zst' Lo • Hydrogenvenery corrections: Bohr Es (in order) Fine structure <sup>=</sup> spin-orbit Lamb shift [AED] relativistic KE Hyperfine structures . Sowa qF#↳ Many e Atoms : Bohrtveetf.sp.in?rbit • screening tcmenetaanlfferde) approx to approximately deal with Vee BE filling order : Ene - (htt) • • closed shells : 8--0,4=0 • good g. nos : LS coupling scheme <sup>→</sup> ( Vee → Vs.o) E. J • Hand rules#<sup>I</sup> , 2) <sup>→</sup> minimize Vee . . . # 3 <sup>→</sup> min .Vso e.g. energy - level diagram for Carbon : end of Lec <sup>513</sup>